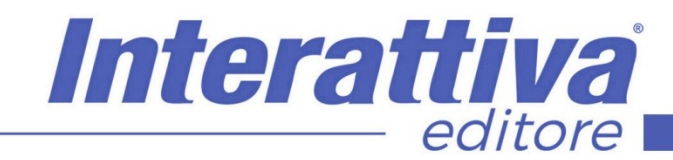

# **INDUSTRIA 4.0.**

# *Gli strumenti Adsense | 4.0*

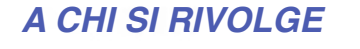

Il corso è rivolto a blogger, redattori, copywriter, studenti, che vogliono essere automi ed edotti nel creare siti web WordPress di qualità, oltre che ad agenzie che intendono innovare le proprie strategie di marketing. Non sono necessarie basi di programmazione e linguaggio HTML per poter seguire il corso.

## *OBIETTIVI*

Questo corso ha lo scopo di fornire le informazioni assolutamente fondamentali per gestire al meglio gli strumenti e le metodologie ADSENSE in differenti canali

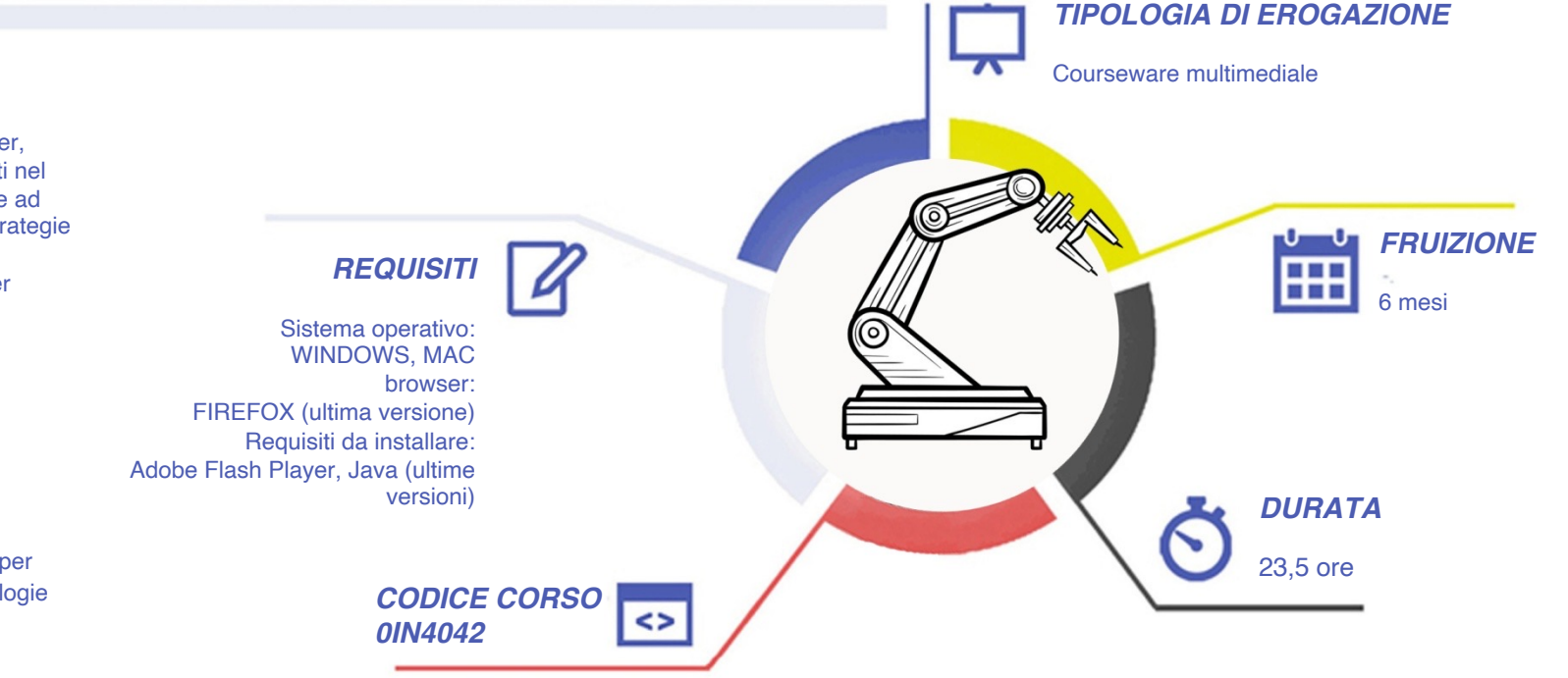

# **INDUSTRIA 4.0.**

#### *CONTENUTI*

**Le ADS nel Marketing Digitale** Cos'è il digital marketing: nozioni generali Evoluzione dei modelli di business **La strategia e il pubblico** Gli obiettivi di marketing -Cos'è un funnel Come organizzare la comunicazione sui social Il calendario editoriale -Le buyer personas I micro moments **Il monitoraggio delle campagne nei social** Metriche principali negli strumenti dei social Piattaforme di monitoraggio dei social Cos'è google analytics Configurare e leggere dati su google analytics **Google ADS e Merchant** Cos'è e come funziona Differenza tra domanda latente e consapevole Tipologia di campagne – Obiettivi Ricerca parole chiave Creazione account google ads Corrispondenze parole chiave Cos'è e creazione account google merchant Configurazione account merchant Collegamento ads e merchant Creare una campagna google ads shopping Creare una campagna google ads ricerca **Introduzione al Business manager** Il business manager Configurare il proprio business manager Gli strumenti del business manager Catalogo e shop di facebook Tipi di campagna ads di fb ed instagram Creare campagna ads per fb e instagram Altri social

**Il budget e risorse utili alle vendite** Xy quanto budget investire nelle ads? Mail Marketing -CRM- SEO CARING **Introduzione a Facebook Ads** Come funziona la pubblicità su Facebook Approccio corretto alla piattaforma Metti in evidenza post **Pannello ADS Manager** Panoramica generale di Ads Manager Impostazioni generali: account Impostazione della fatturazione La nuova interfaccia ADS Manager Elenco tipologie inserzioni I 3 livelli di una campagna fb Gruppo di annunci: le 3 opzioni base Opzioni del pubblico nell'inserzione I posizionamenti Budget e programmazione Ottimizzazione e controlli Creazione dell'inserzione **Obiettivi & Tipologie di inserzioni** Notorietà –Copertura –Traffico Rimando a Messanger Interazione Riassunto passaggi e opzioni Installazione APP - Inserzione video Evento FB Leads generation e contatti Inserimento di un punto vendita Inserimento di un catalogo prodotti

Spunti per delle buone strategie Campagne con obiettivo a conversione Riassuntivo delle tipologie di inserzioni **Retargeting & Pubblici Personalizzati** Come funziona il retargeting su Facebook Panoramica dei pubblici personalizzati Pubblico retargeting da sito web Installazione e verifica Pixel di FB Pubblico retargeting da lista clienti e video Pubblico retargeting da Interazione singola pagina Pubblico retargeting da pagine differenti Pubblico retargeting da Instagram **Business Manager** Cos'è e come funziona il Business Manager di Facebook Impostare correttamente il Business Manager Settare il Pixel e Instagram sul BM Funzioni Progetti & Guida BM **Messenger Marketing** Vantaggi, opportunità e strumenti del Marketing su Messenger Sponsorizzare un Messaggio su Messenger Altri formati pubblicitari di Messenger Inserzione Traffico con Messenger **Pubblici simili** Cosa sono i Pubblici Simili di Facebook Creazione operativa di un Pubblico Simile Creazione Pubblico Simile da pubblico Life Time Value

Interattiva

editore

# *I VANTAGGI DELL'E-LEARNING*

*- Risparmio in termini di tempi/costi - Piattaforma AICC/SCORM 1.2 conforme agli standard internazionali- Accessibilità ovunque e in ogni momento - Possibilità di rivedere le lezioni anche dopo aver terminato il corso*

# **NDUSTRIA 4.0.**

#### *CONTENUTI*

**Strumenti e funzionalità** Campagna A/B Test Creare Report personalizzati Facebook Canvas Canva e strumento Text Overlay Audience Insights Dark Post Regole automatizzate Ispirazione e concorrenza Text Overlay **Strategie in Facebook ADS** Introduzione al corso COPY ANGELS: strategie di Copywriting applicate alle inserzioni BACK END: come organizzare prodotti e servizi prima di fare le inserzioni TARGET: come usare 2 livelli di targetizzazione su facebook e retargeting TARGETING AVANZATO: Audience Insights per il Retargeting CAMPAGNE EVERGREEN: come creare campagne che vanno in automatico STRATEGIA INTERAZIONE POST: come sfruttare l'interazione per vendere FUNNEL: Facebook Funnel semplice in 3 step STRATEGIE AUMENTO FAN: Come aumentare i Fan con strategie ad hoc DA FAN A CONTATTO: Strategia per raccogliere i contatti dei fan della tua pagina

#### **Strumenti e funzionalità** Campagna A/B Test Creare Report personalizzati **Le ADS in Instagram** Account Instagram Algoritmo di Instagram Profilo Progetto – FeedV Hashtag Gestione strategica degli hashtag Keywords Alt Text Panoramica Instagram Stories **Sticker** Instagram Stories Highlights **IGTV Instagram Plan** Instagram Ads Googl Trends Processo di acquisto Personas Piano editoriale Pianificazione visiva del Feed Come farsi pubblicità su Instagram

#### **Instagram con Business Manager** Gestioni inserzioni Pixel di Facebook Crea pubblico personalizzato Posizionamenti Budget e programmazione Inserzioni Modelli interattivi Panoramica degli obiettivi A/B Test

Interattiva

editore

#### **Instagram Planet**

Instagram Insights Engagement Audience Diretta (Live) Concorsi a premi (giveaway) User Generated Content (UGC) Repost Influencer Collaborazioni con gli influencer

# *I VANTAGGI DELL'E-LEARNING*

*- Risparmio in termini di tempi/costi - Piattaforma AICC/SCORM 1.2 conforme agli standard internazionali- Accessibilità ovunque e in ogni momento - Possibilità di rivedere le lezioni anche dopo aver terminato il corso*

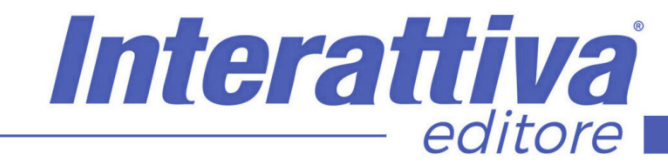

# **INDUSTRIA 4.0.**

### *ESERCITAZIONI*

All'interno del corso vi saranno momenti di verifica aventi come oggetto domande attinenti all'argomento appena trattato. In caso di risposta errata, l'utente nn potrà proseguire o concludere la formazione se non affrontando nuovamente il momento di verifica.

### *SUPERAMENTO*

Una volta seguite tutte le lezioni proposte nella loro interezza di tempo è possibile ottenere l'attestato di superamento del corso.

Gli attestati conseguibili sono nominali per singolo corso ed è possibile ottenerli solo al corretto completamento del momento formativo finale.

### *CERTIFICAZIONI*

Gli attestati rilasciati permettono di acquisire competenze secondo quanto indicato dal Framework DigComp 2.1 e, quindi, sono in grado di attestare in maniera oggettiva le competenze digitali necessarie per operare correttamente a livello professionalizzante nel lavoro in Europa.

### *I VANTAGGI DELL'E-LEARNING*

*- Risparmio in termini di tempi/costi - Piattaforma AICC/SCORM 1.2 conforme agli standard internazionali- Accessibilità ovunque e in ogni momento - Possibilità di rivedere le lezioni anche dopo aver terminato il corso*